Thomas J. Quirk • Julie Palmer-Schuyler

## Excel 2016 for Human Resource Management **Statistics**

A Guide to Solving Practical Problems

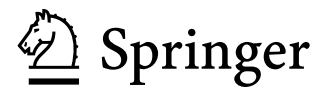

## **Contents**

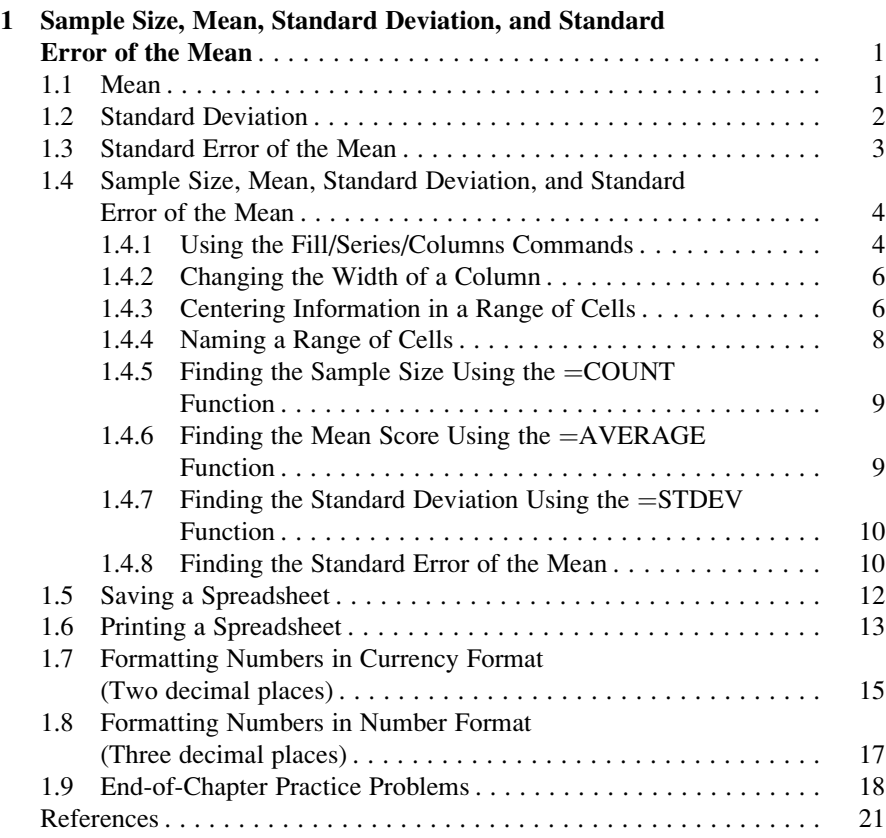

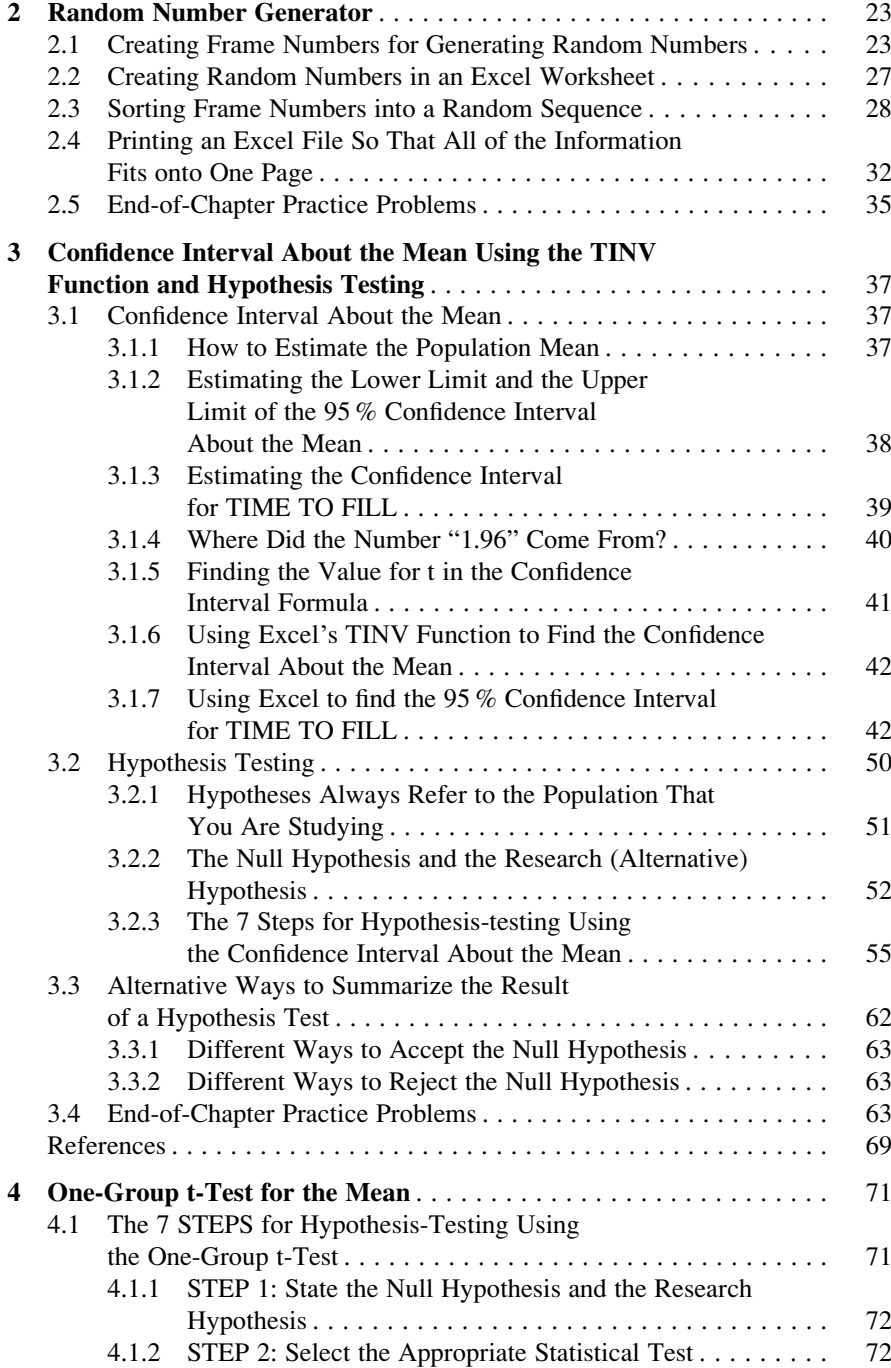

## Contents xv

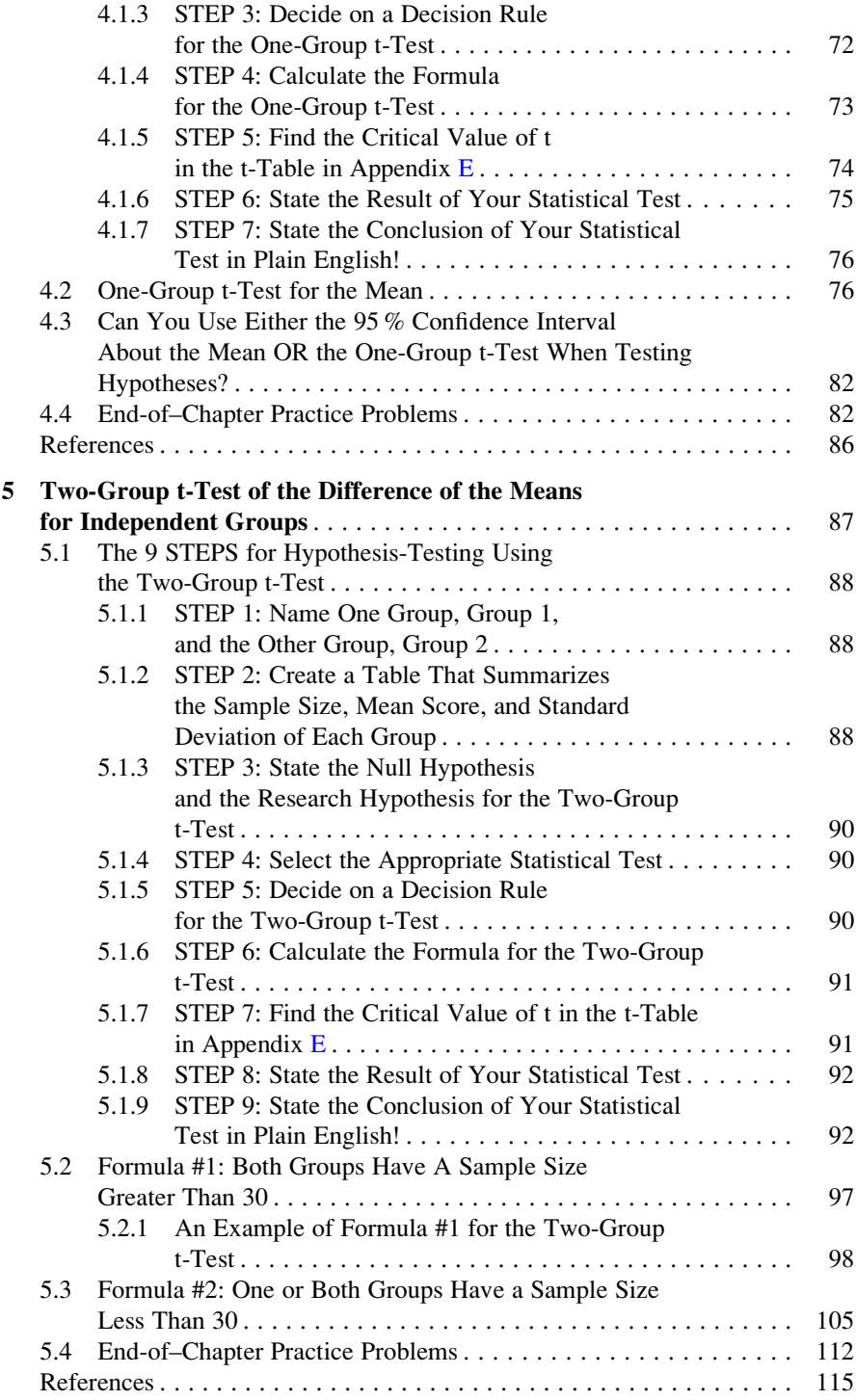

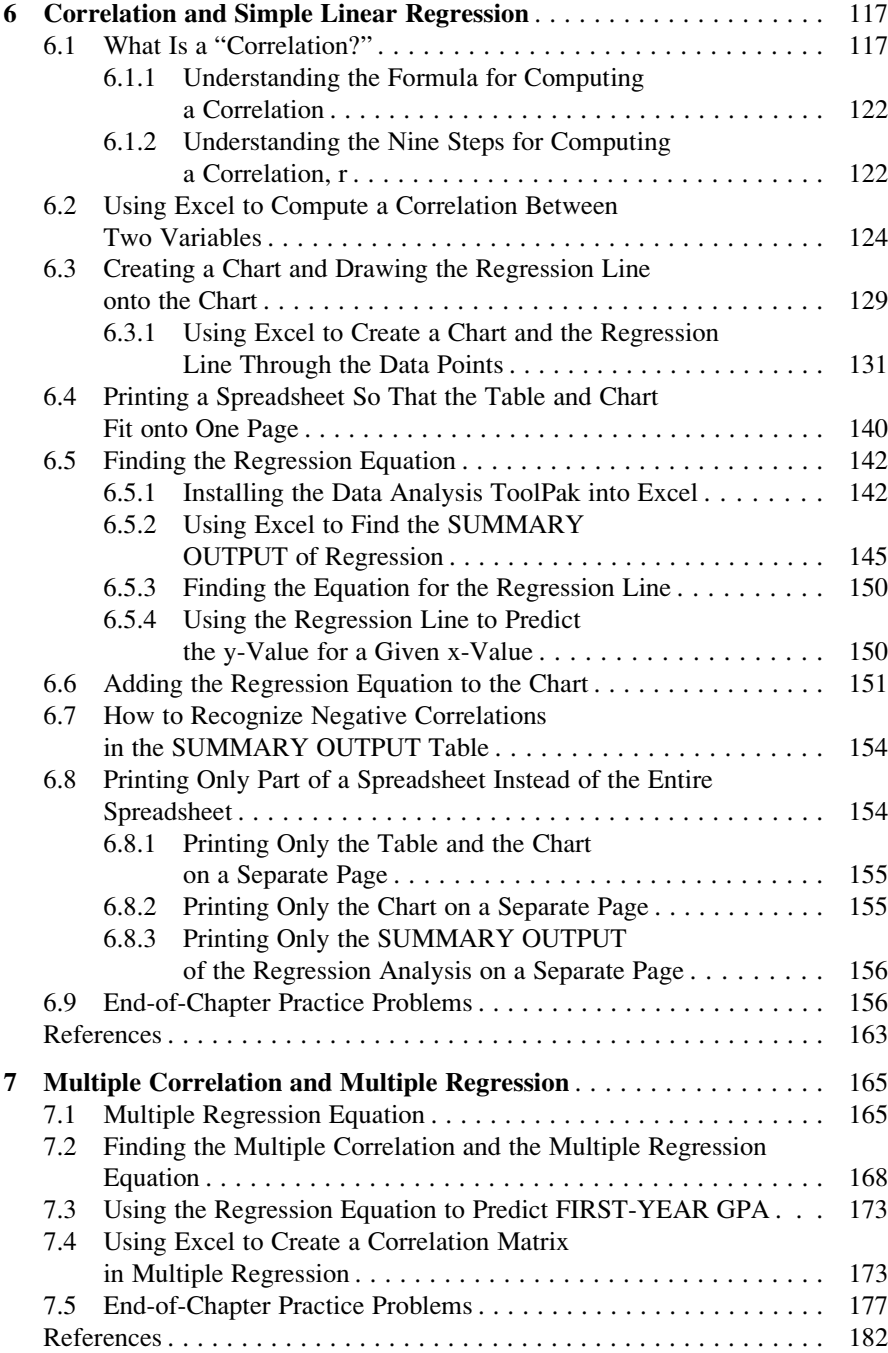

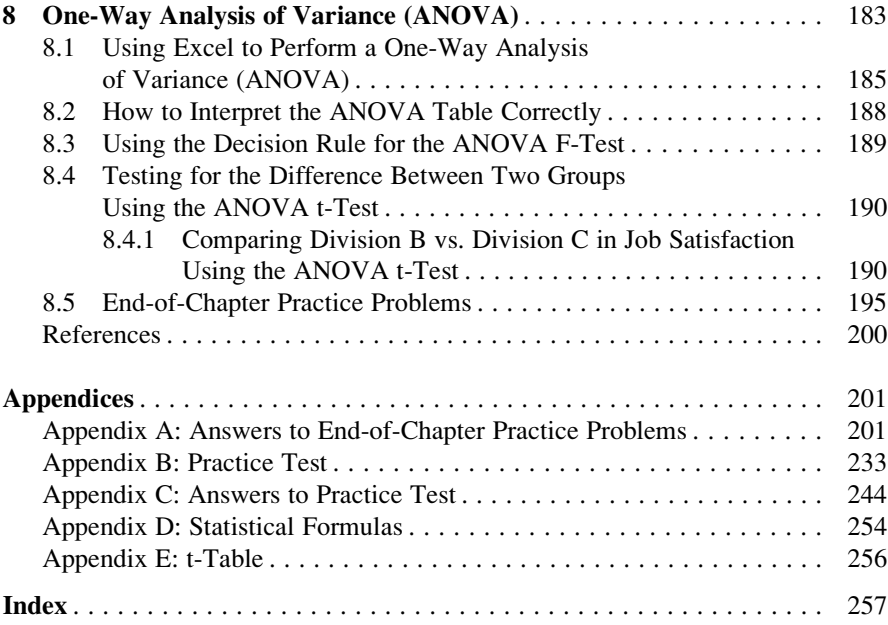